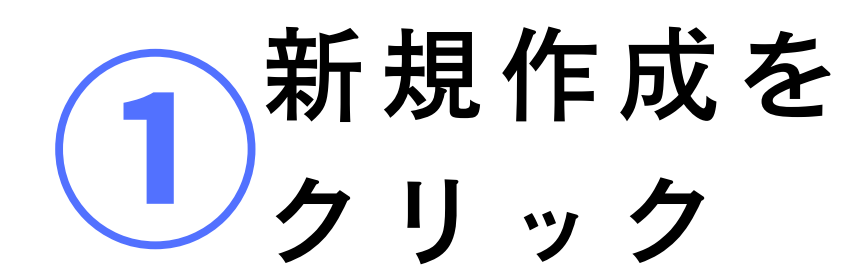

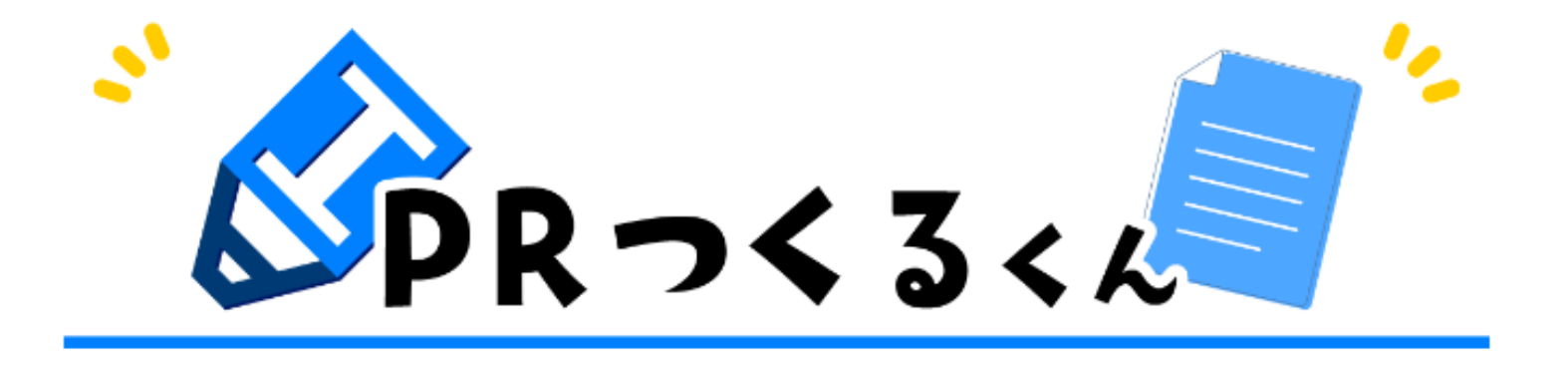

会員状態

あなたは契約会員です。

#### プレスリリースをつくる

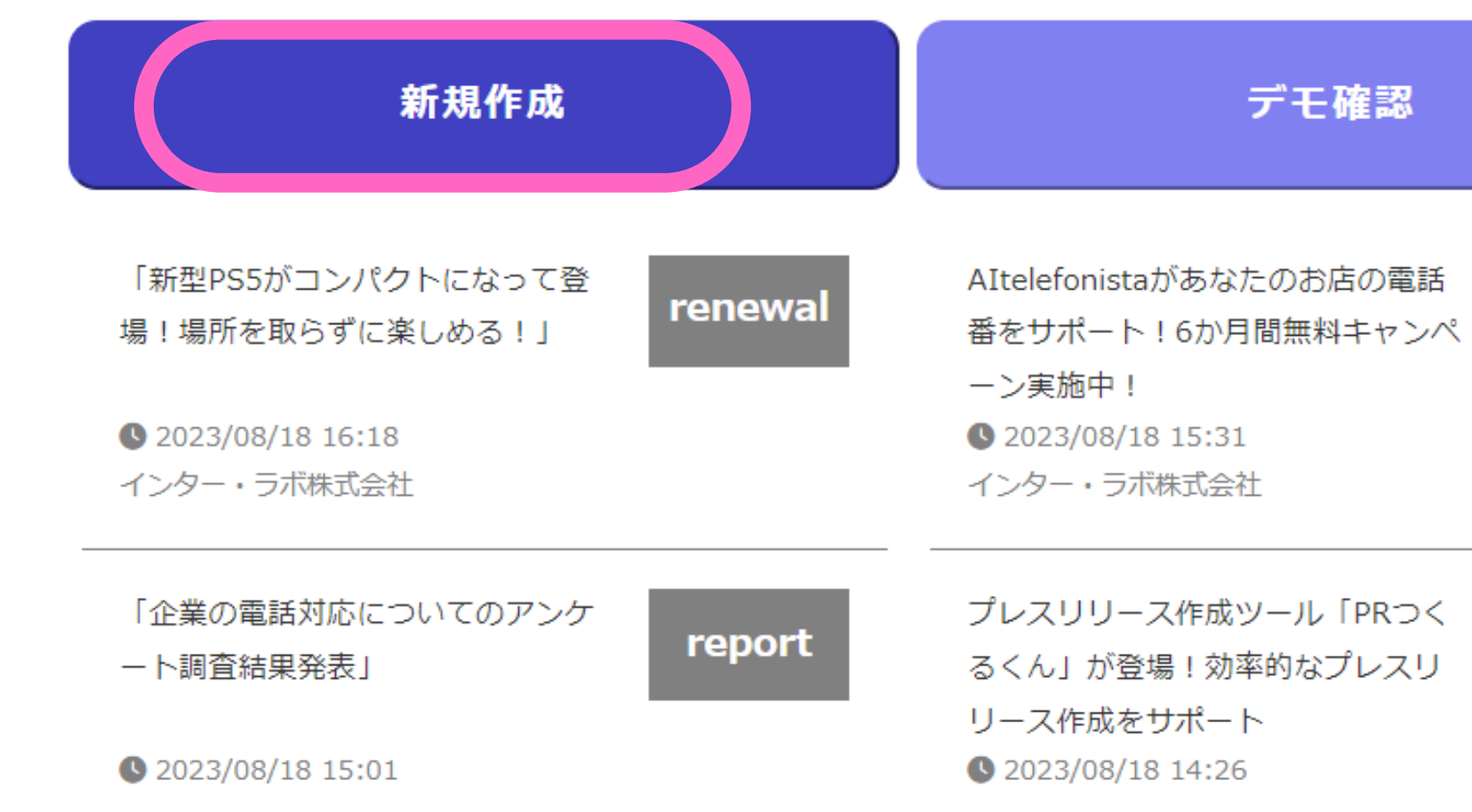

# デモ確認 campaign

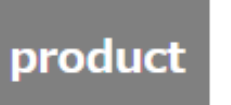

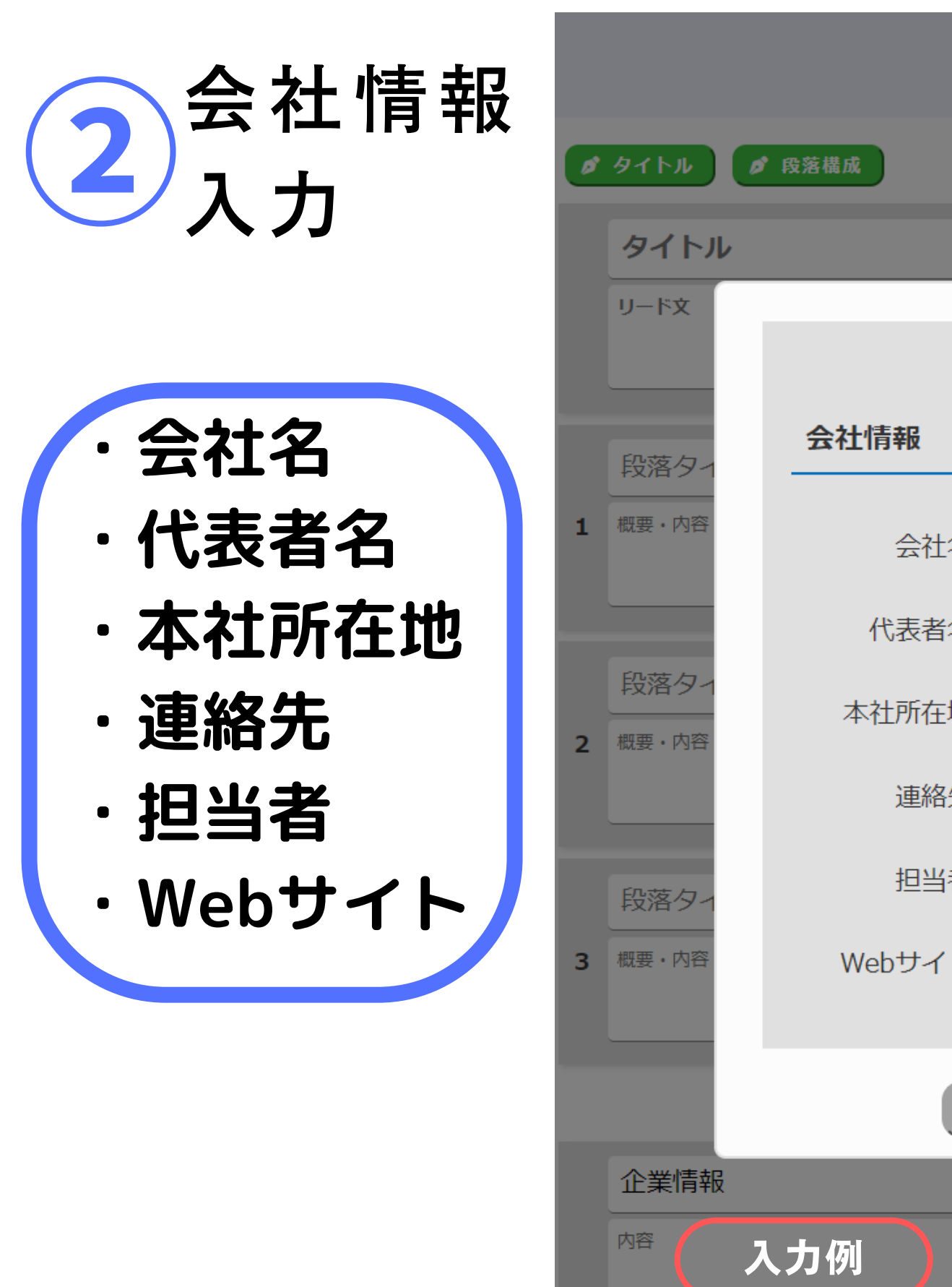

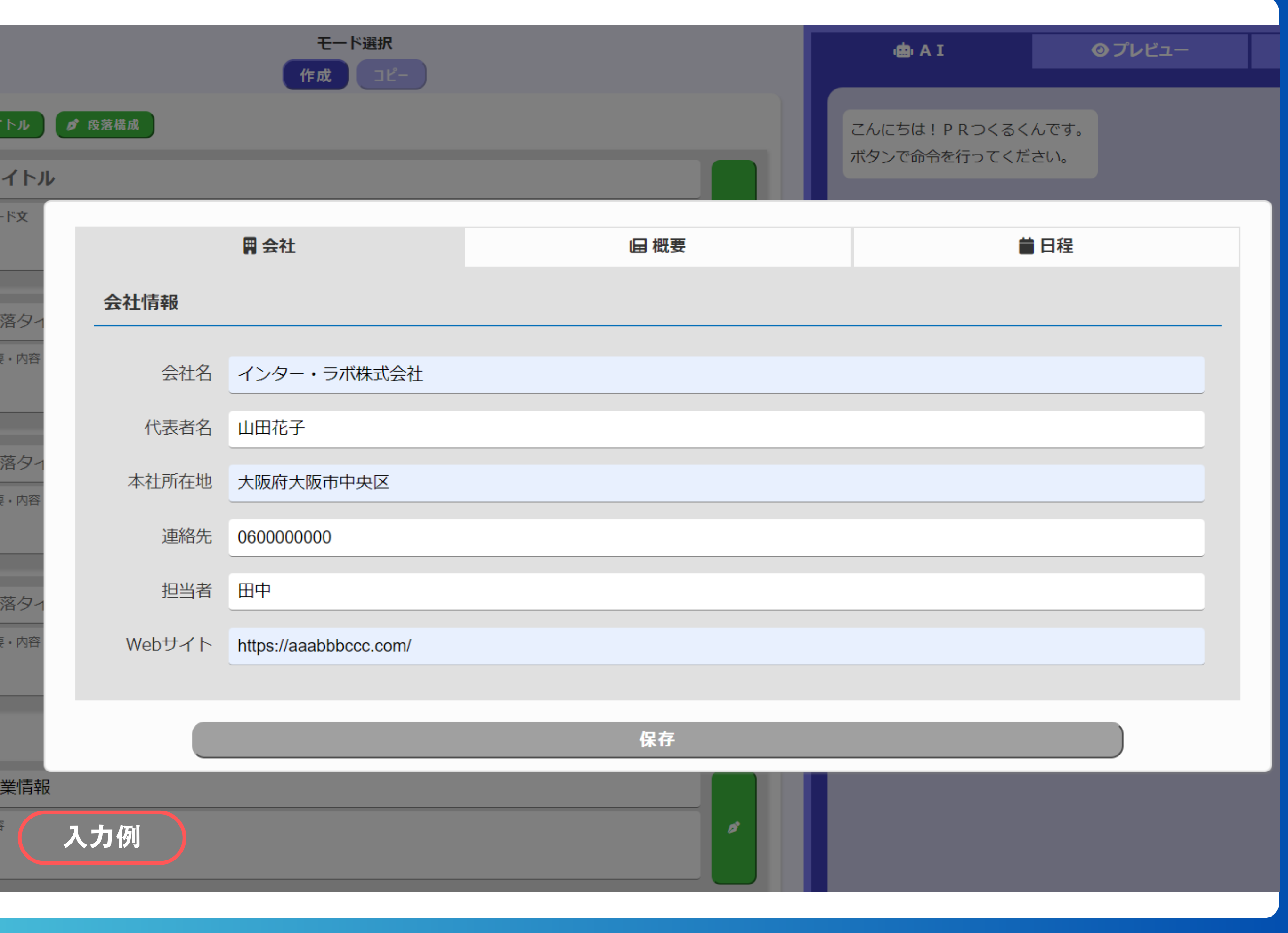

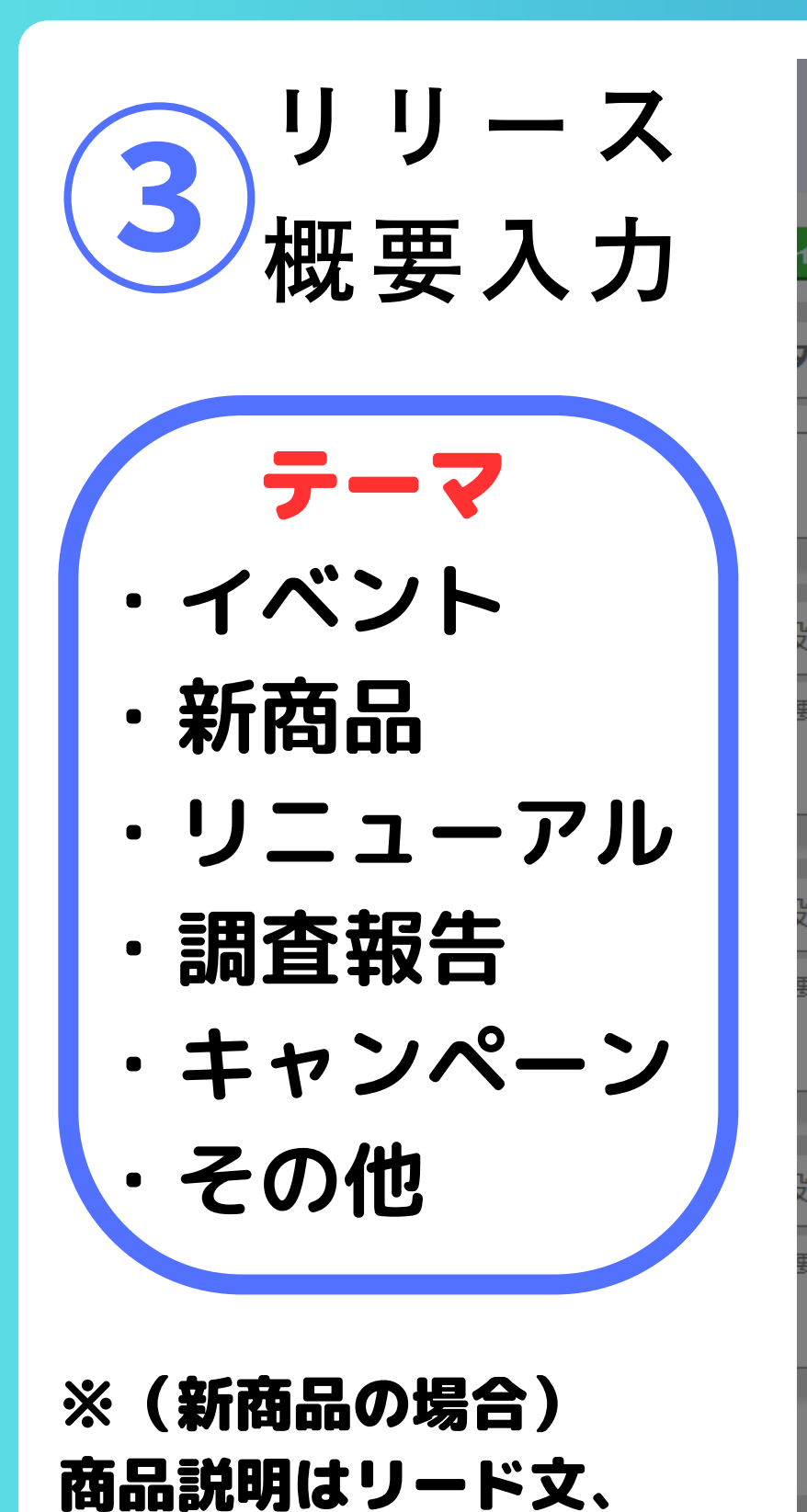

アピール内容は本文に活用

体言止めの入力がオススメ

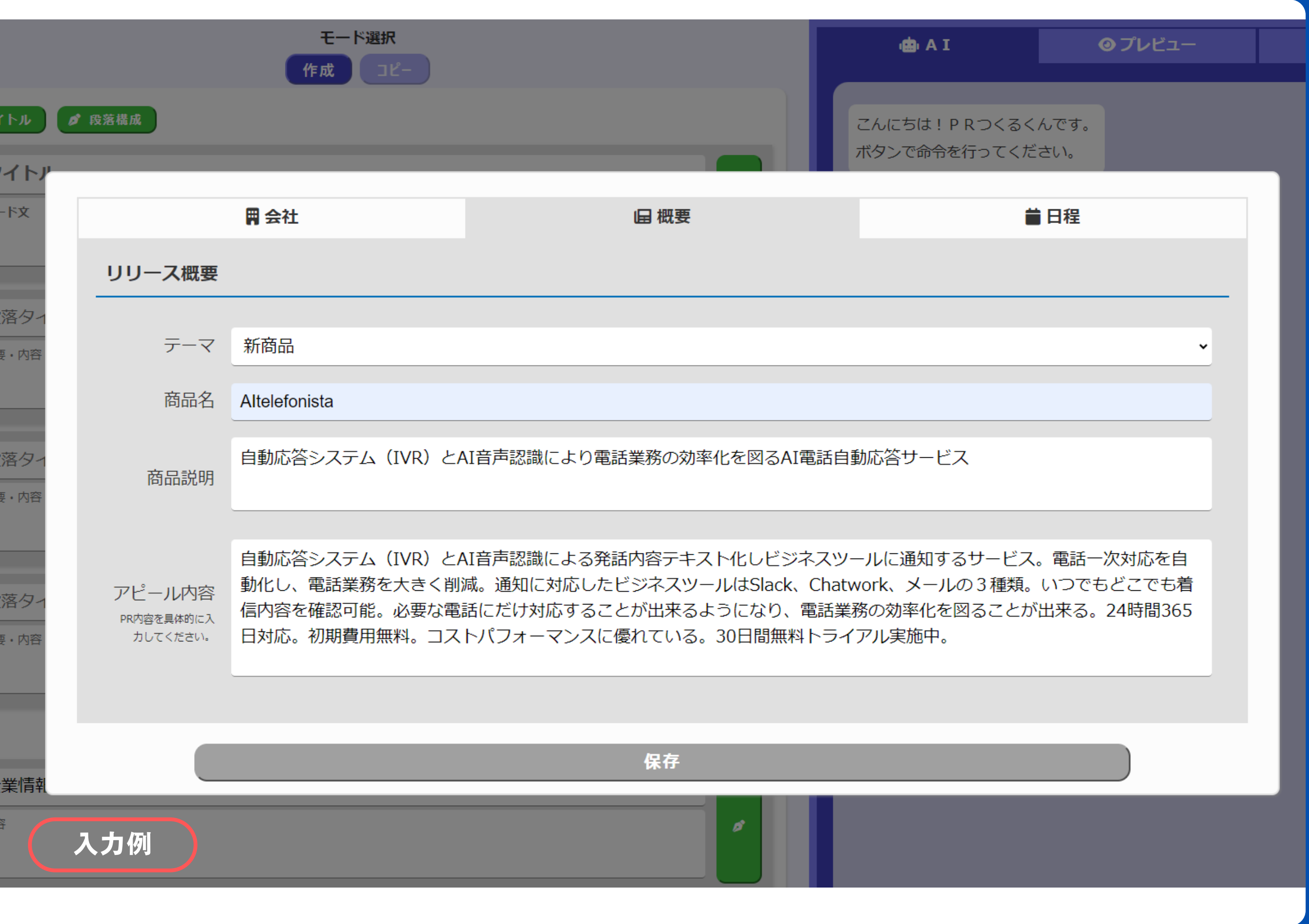

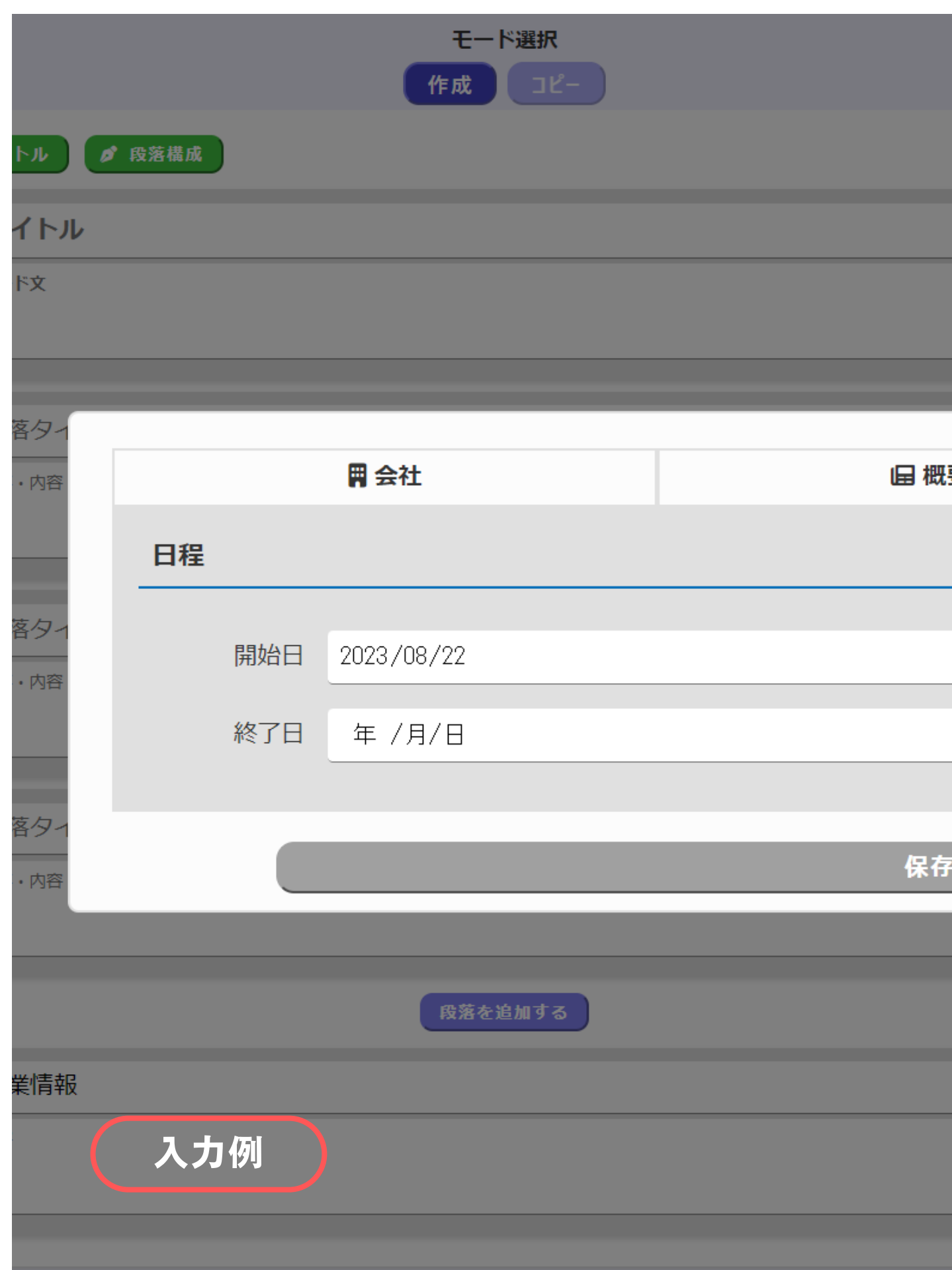

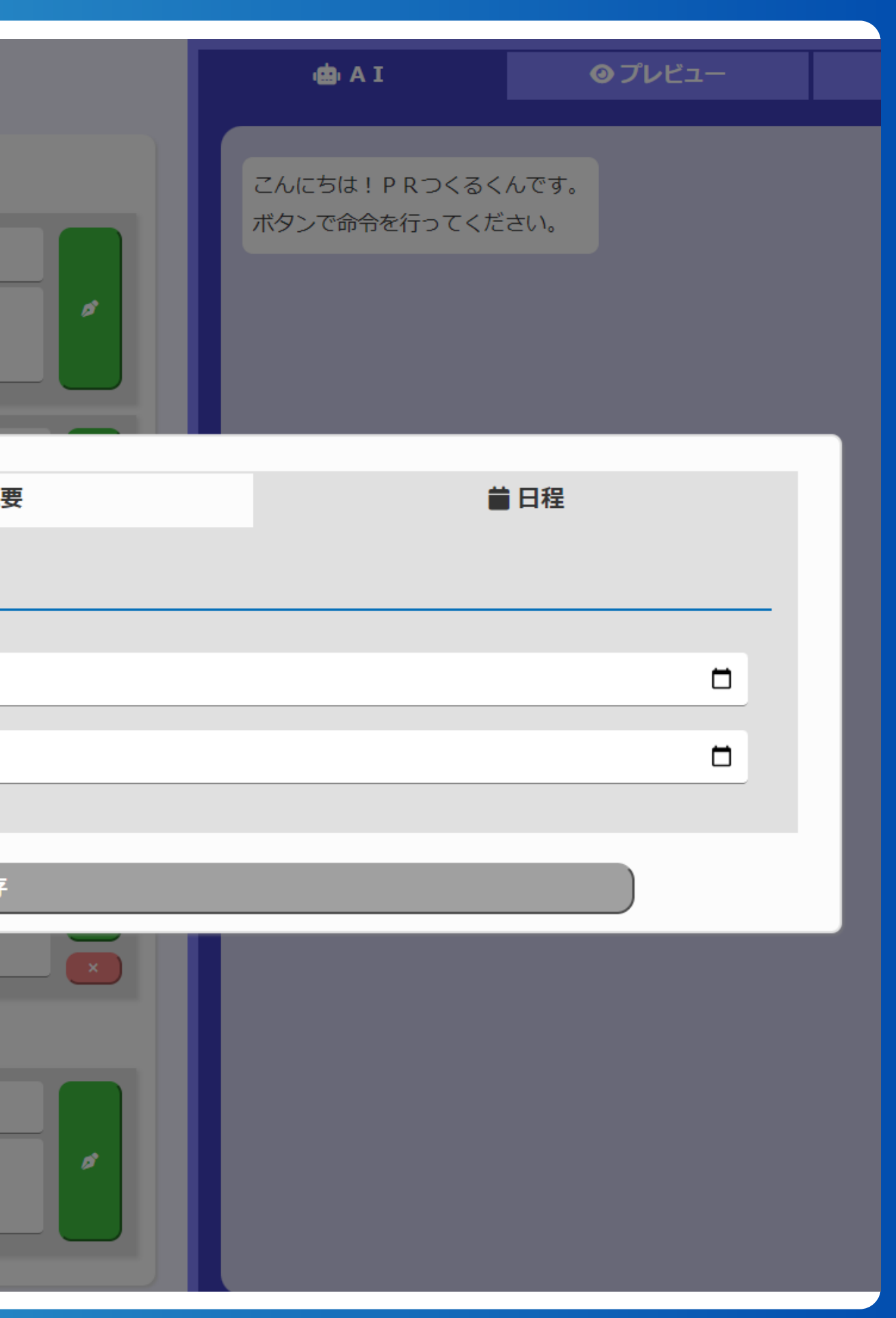

リリース (4) <sup>ソ ソ 一 人<br>日程入力</sup>

### **リリースを配信する日、 商品を発売する日を選択**

### 会社、リリース概要、 日程を入力し終えたら 保存をクリックし、 エディット画面へ

**① タ イ ト ル を ク リ ッ ク し 、 生 成 す る**

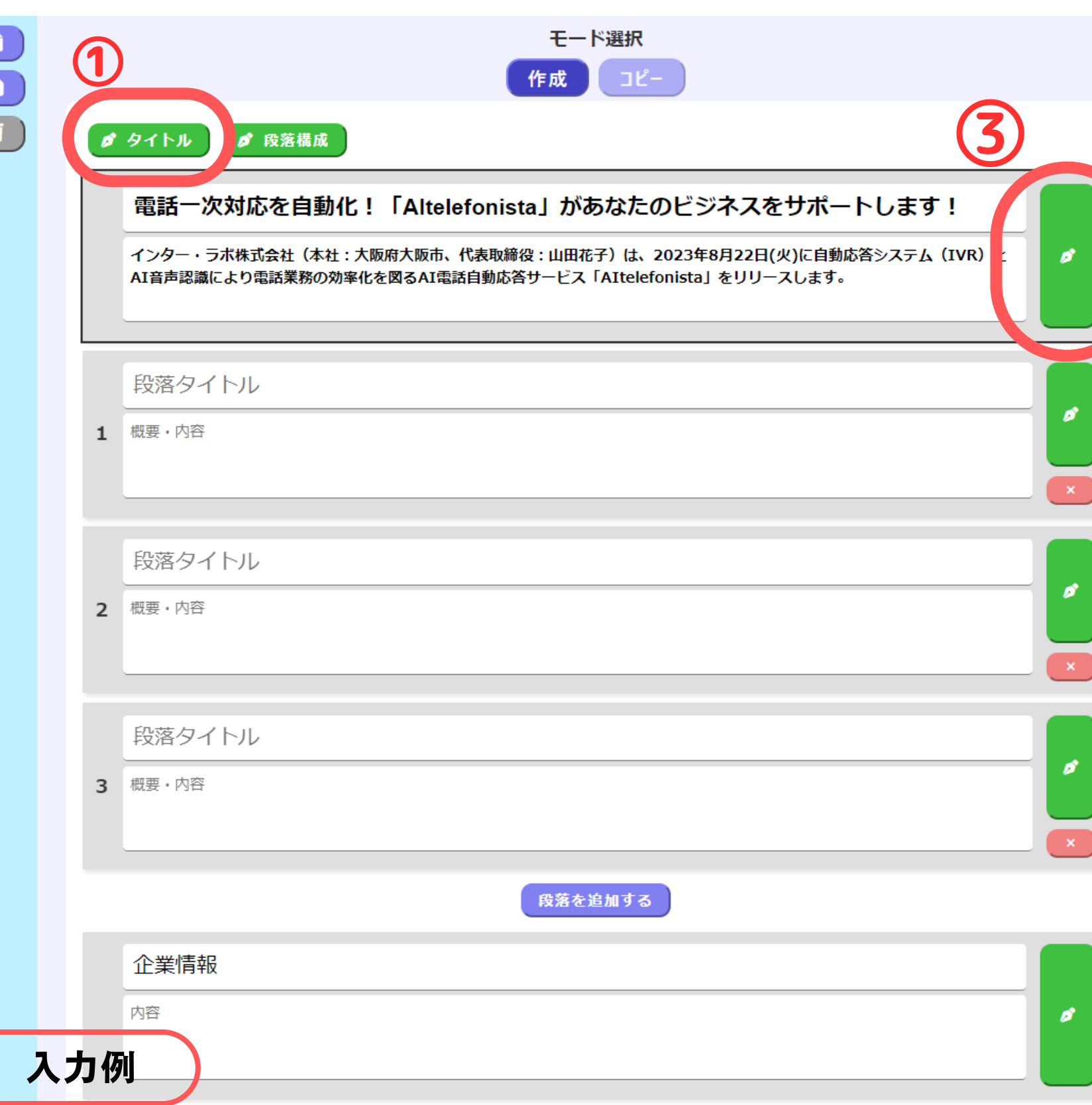

**② 生 成 さ れ た 候 補 か ら 一 つ コ ピ ペ す る**

タ イ ト ル・リ ー ド 文 生 成 **⑤**

**③ ペ ン マ ー ク を ク リ ッ ク し て リ ー ド 文 生 成**

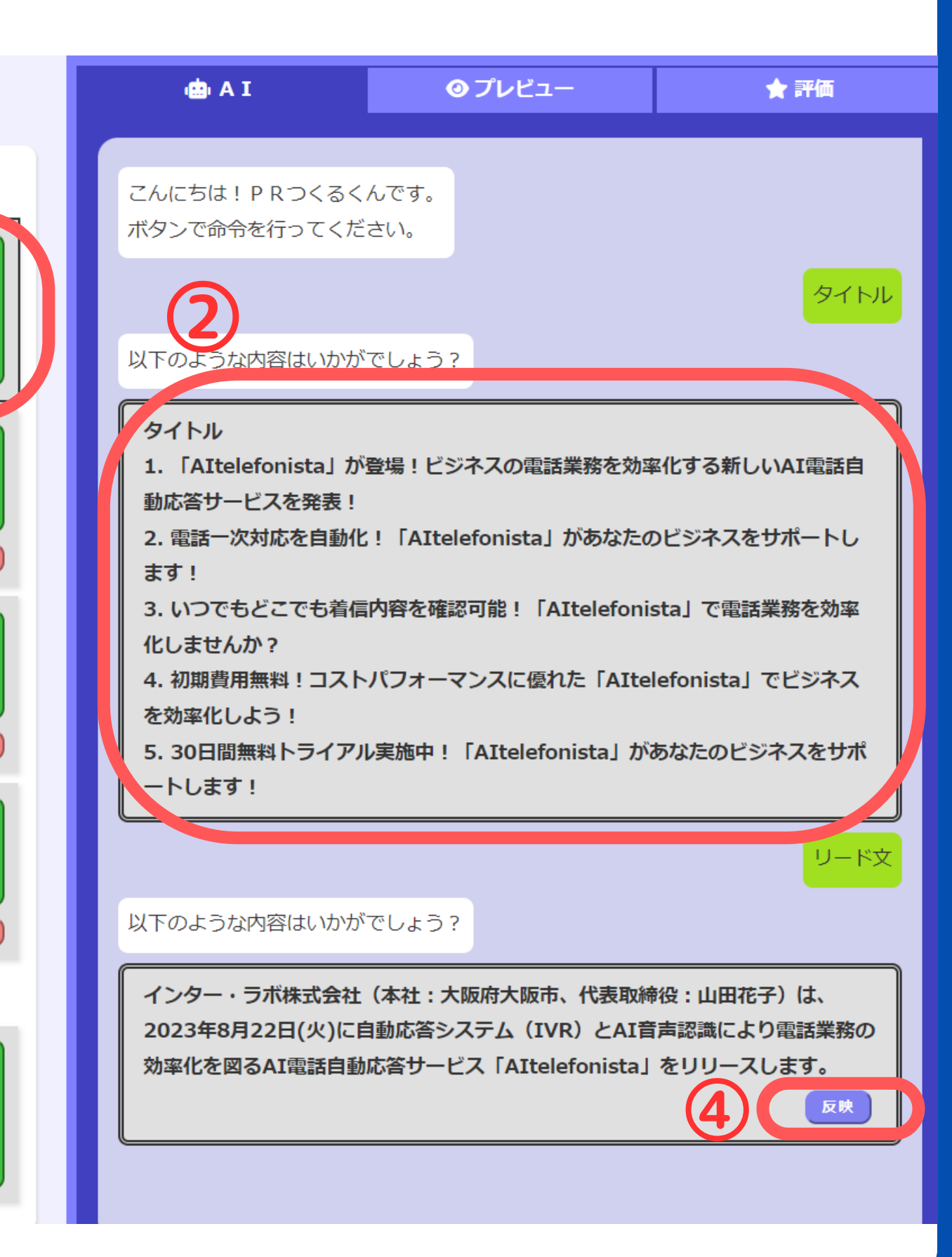

**④ 反 映 を 押 す と 生 成 さ れ た リ ー ド 文 が 反 映 さ れ ま す**

段 落 構 成 生 成

**① 段 落 構 成 を ク リ ッ ク し 、 生 成 す る**

**② 生 成 さ れ た 段 落 を ③ の 段 落 毎 に コ ピ ペ**

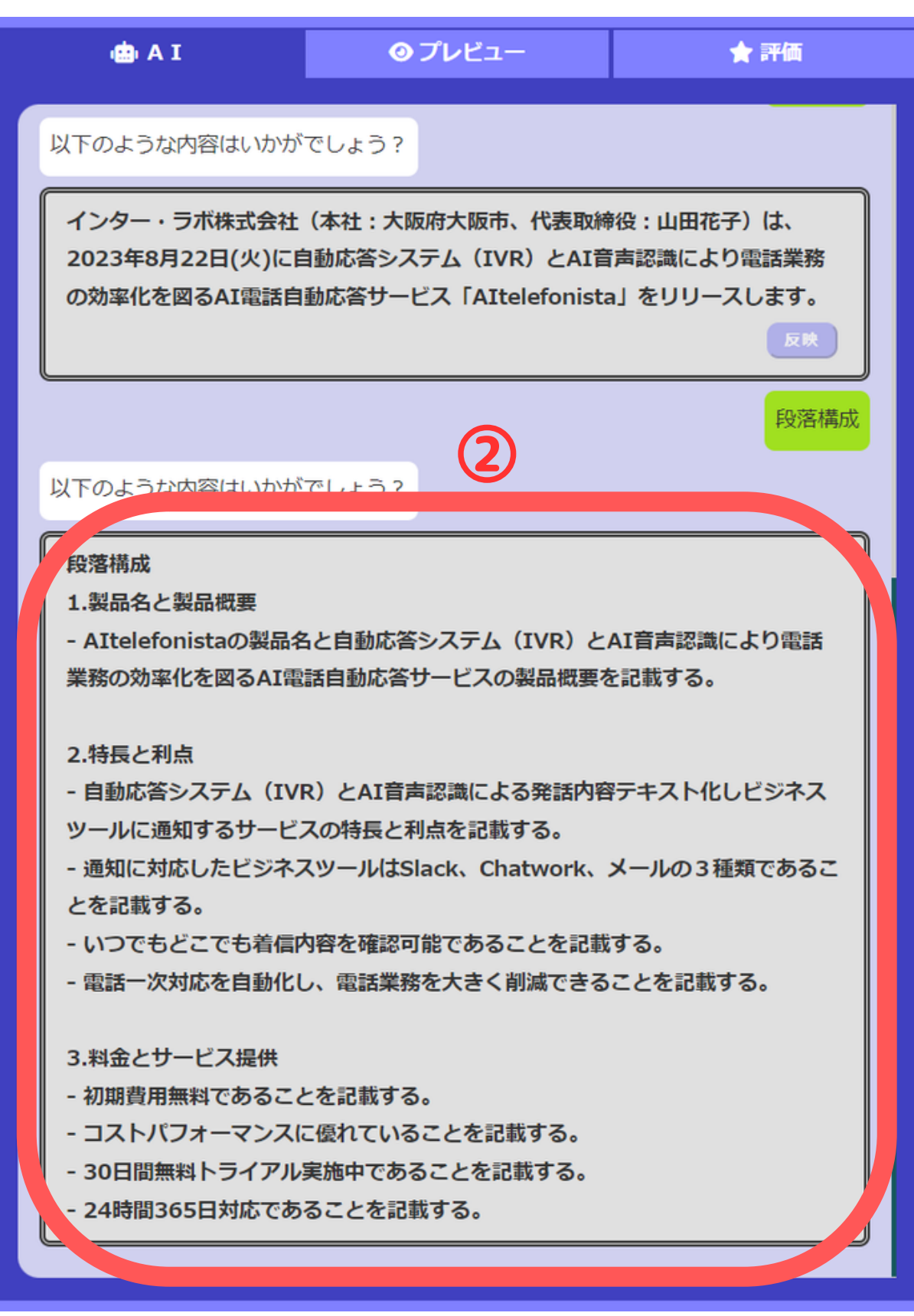

※「概要・内容」 に記載された内容 が本文生成時に 活用されます。 ユーザー自身が 考えた段落構成、 概要を入力しても O K

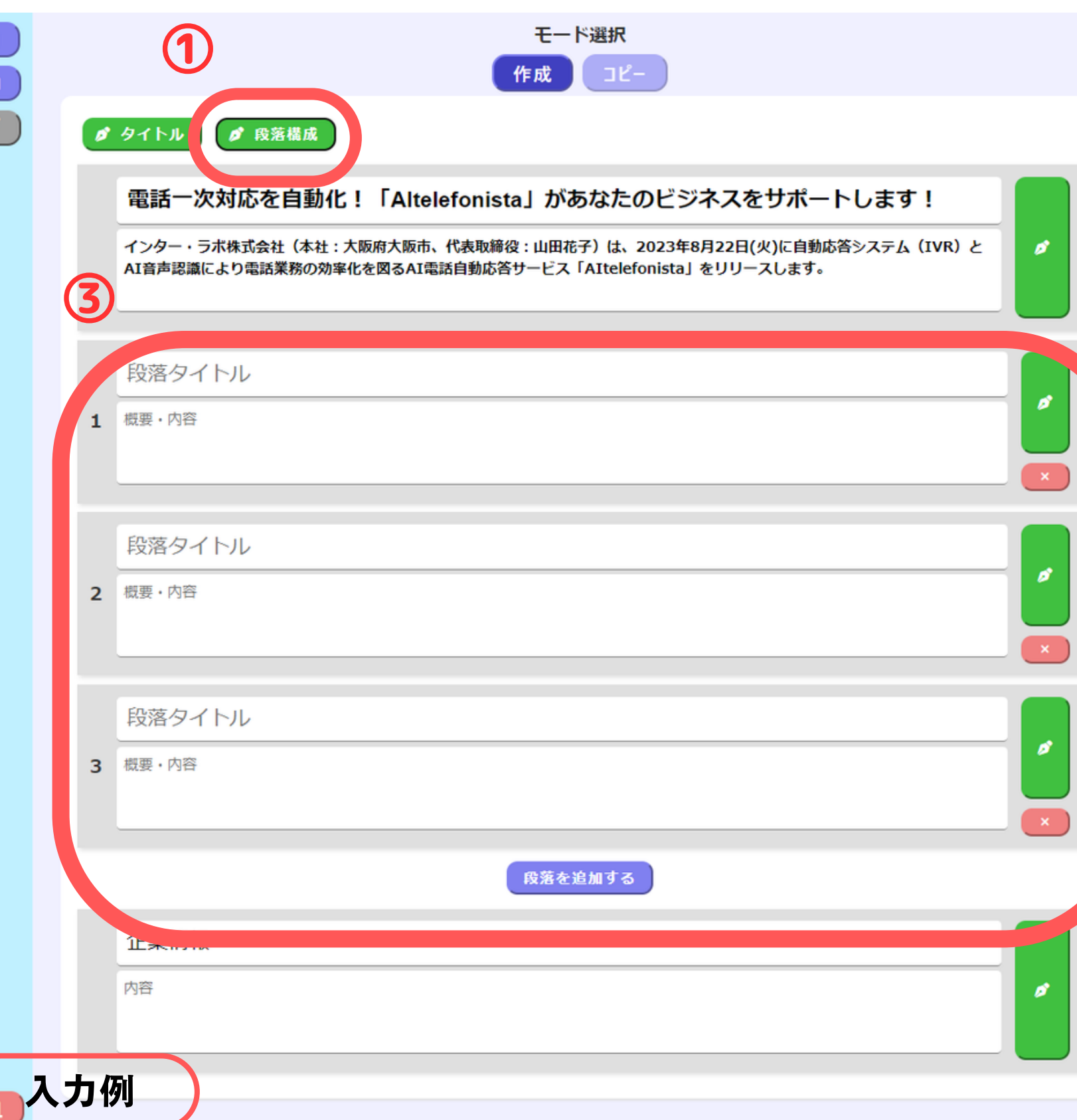

**⑥**

**② 反 映 を ク リ ッ ク し 文 章 を 反 映**

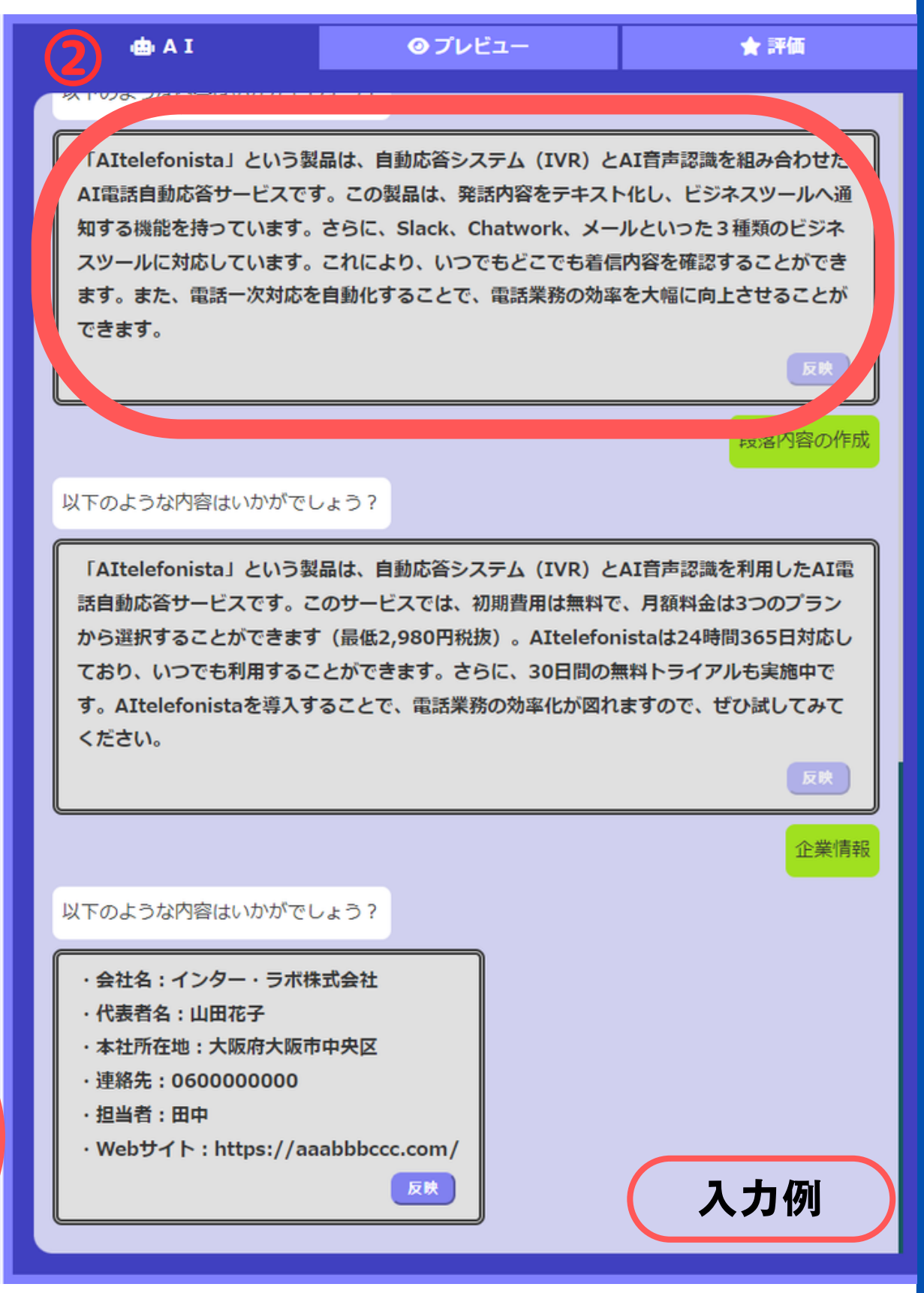

**⑦**本 文 生 成  $\begin{array}{c} \bullet \\ \bullet \\ \bullet \end{array}$ 

**① 各 段 落 の ペ ン マ ー ク を ク リ ッ ク し 本 文 生 成**

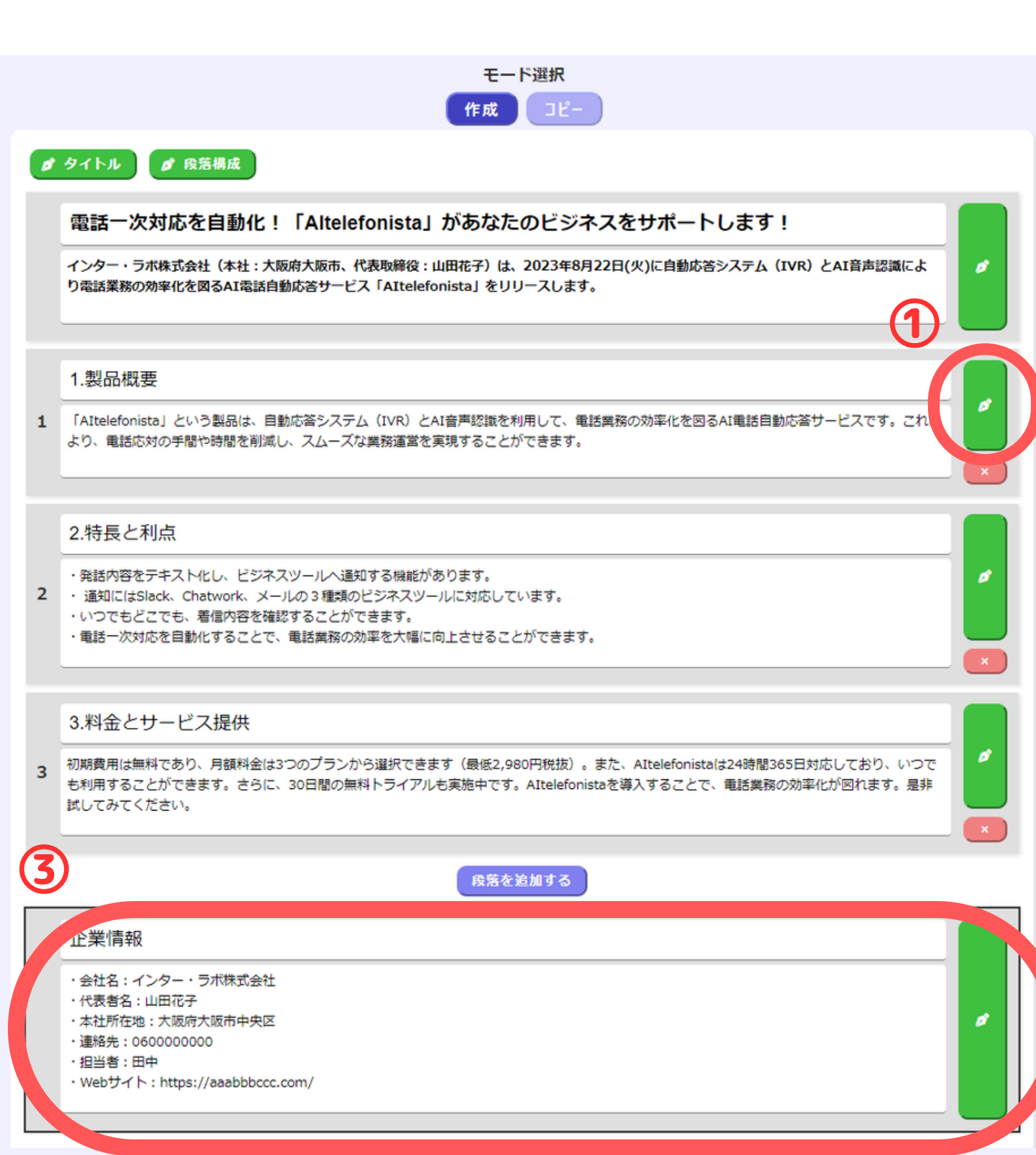

**③ 企 業 情 報 は 最 初 に 入 力 し た 情 報 が 反 映 さ れ ま す**

※「概要・内容」 に直接書き込む ことも可能

 $\mathbf{n}$ 

その他機能(コピー)

**①をクリックで** コピーモード 各ブロックを クリックすると コピーできます

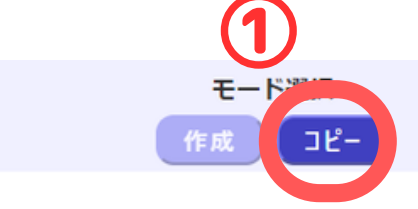

#### タイトル

電話一次対応を自動化!「AItelefonista」があなたのビジネスをサポートします!

#### リード文

インター・ラボ株式会社(本社:大阪府大阪市、代表取締役:山田花子)は、2023年8月22日(火)に自動応答システム (IVR) とAI音声認識により電話業務の効率 化を図るAI電話自動応答サービス「AItelefonista」をリリースします。

#### 本文

1.製品概要

「AItelefonista」という製品は、自動応答システム (IVR) とAI音声認識を利用して、電話業務の効率化を図るAI電話自動応答サービスです。これにより、電話応 対の手間や時間を削減し、スムーズな業務運営を実現することができます。

#### 2.特長と利点

・発話内容をテキスト化し、ビジネスツールへ通知する機能があります。

· 通知にはSlack、Chatwork、メールの3種類のビジネスツールに対応しています。

・いつでもどこでも、着信内容を確認することができます。

・電話一次対応を自動化することで、電話業務の効率を大幅に向上させることができます。

#### 3.料金とサービス提供

初期費用は無料であり、月額料金は3つのプランから選択できます(最低2,980円税抜)。また、AItelefonistaは24時間365日対応しており、いつでも利用するこ とができます。さらに、30日間の無料トライアルも実施中です。AItelefonistaを導入することで、電話業務の効率化が図れます。是非試してみてください。

#### 企業情報

・会社名:インター・ラボ株式会社 ・代表者名:山田花子

- ・本社所在地:大阪府大阪市中央区
- ・連絡先: 0600000000
- ・担当者:田中
- · Webサイト: https://aaabbbccc.com/

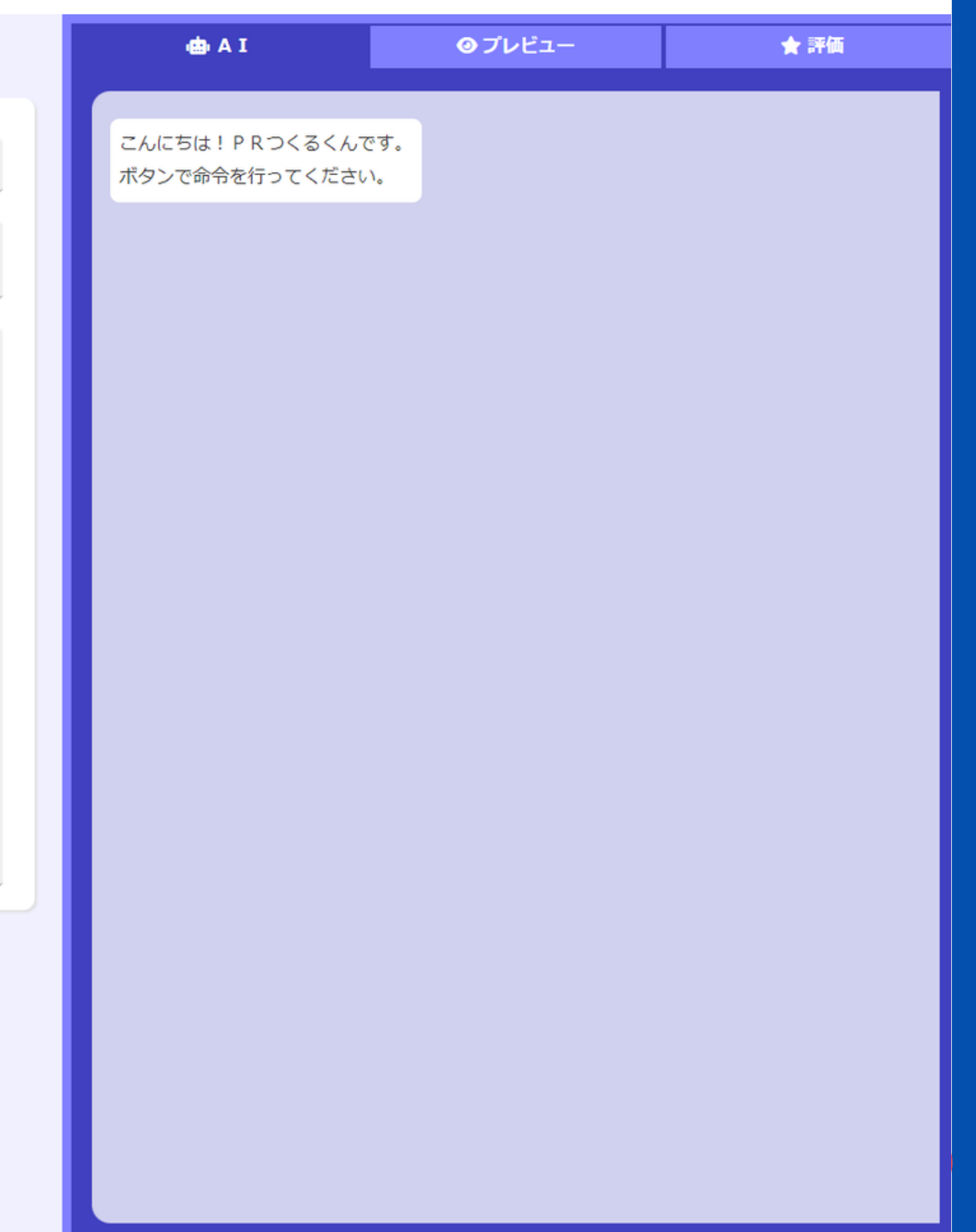

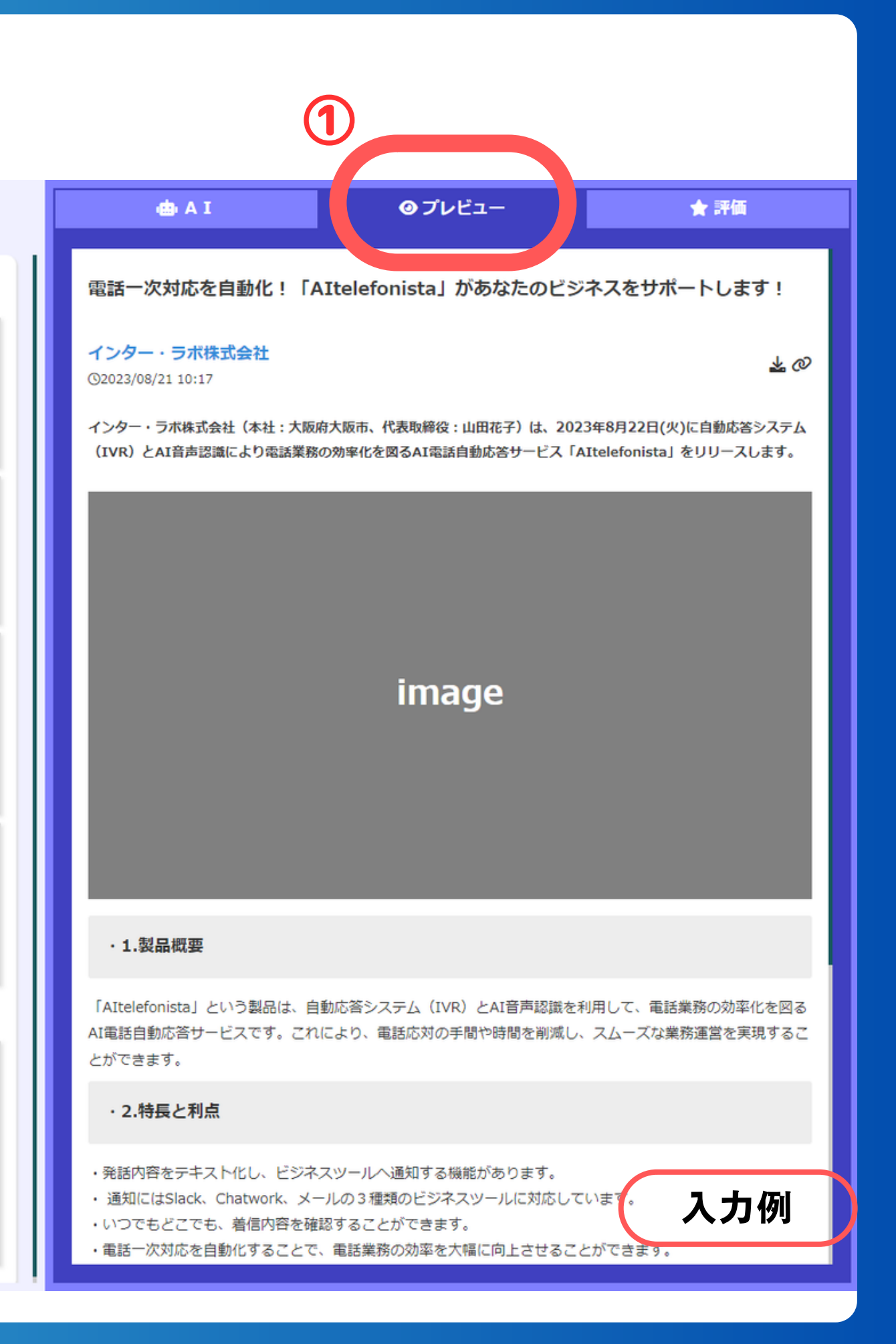

その他機能(プレビュー) **③** その他機能(プレビュー) ①

**①をクリックで プレビュー確認**

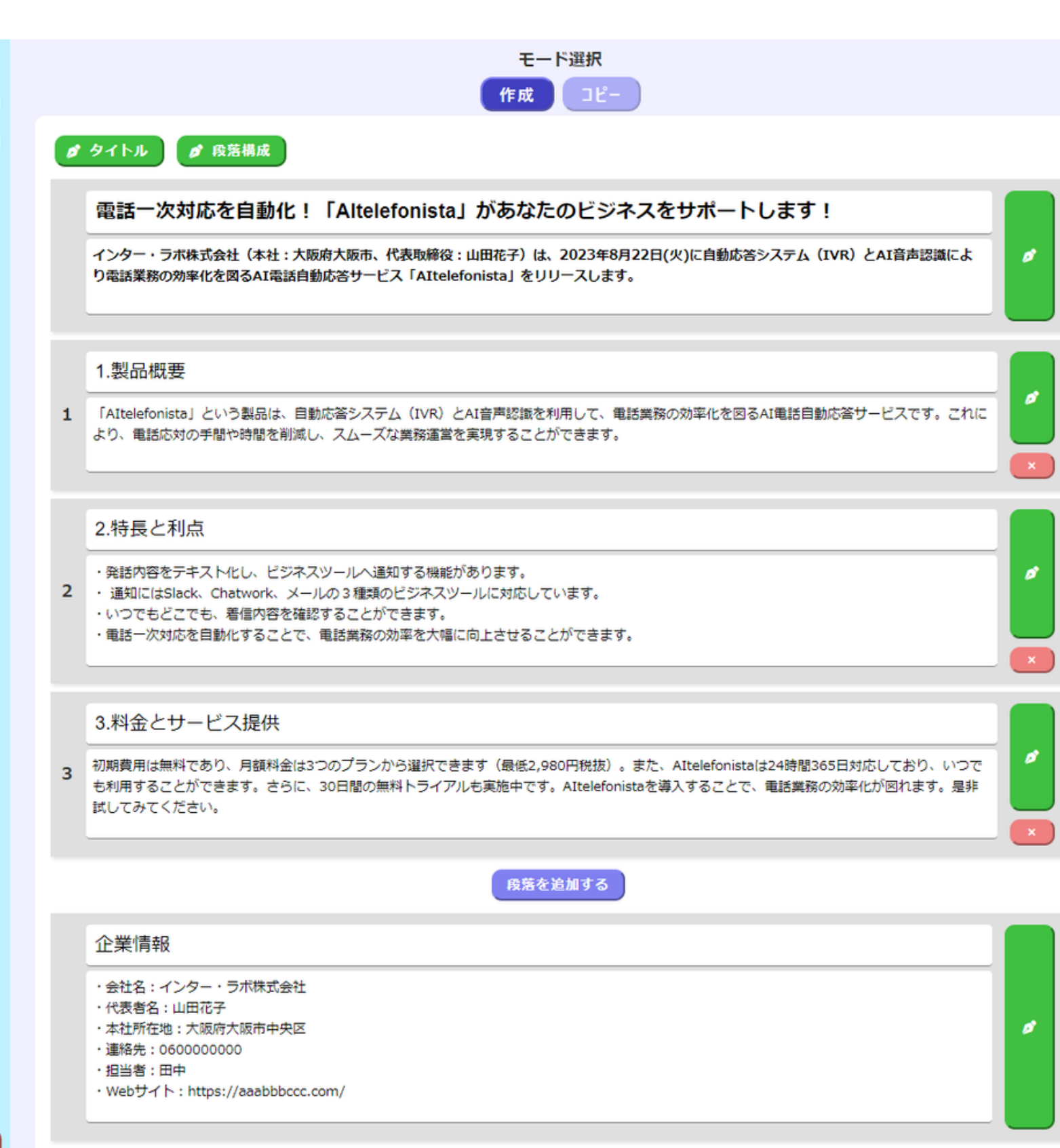

**① の 評 価 を ク リ ッ ク**

**② で 文 量 評 価 を 確 認**

タイトル、リード 文、本文の文量を 評価します。 情報の過不足を調整 し、品質向上をサポ ー ト

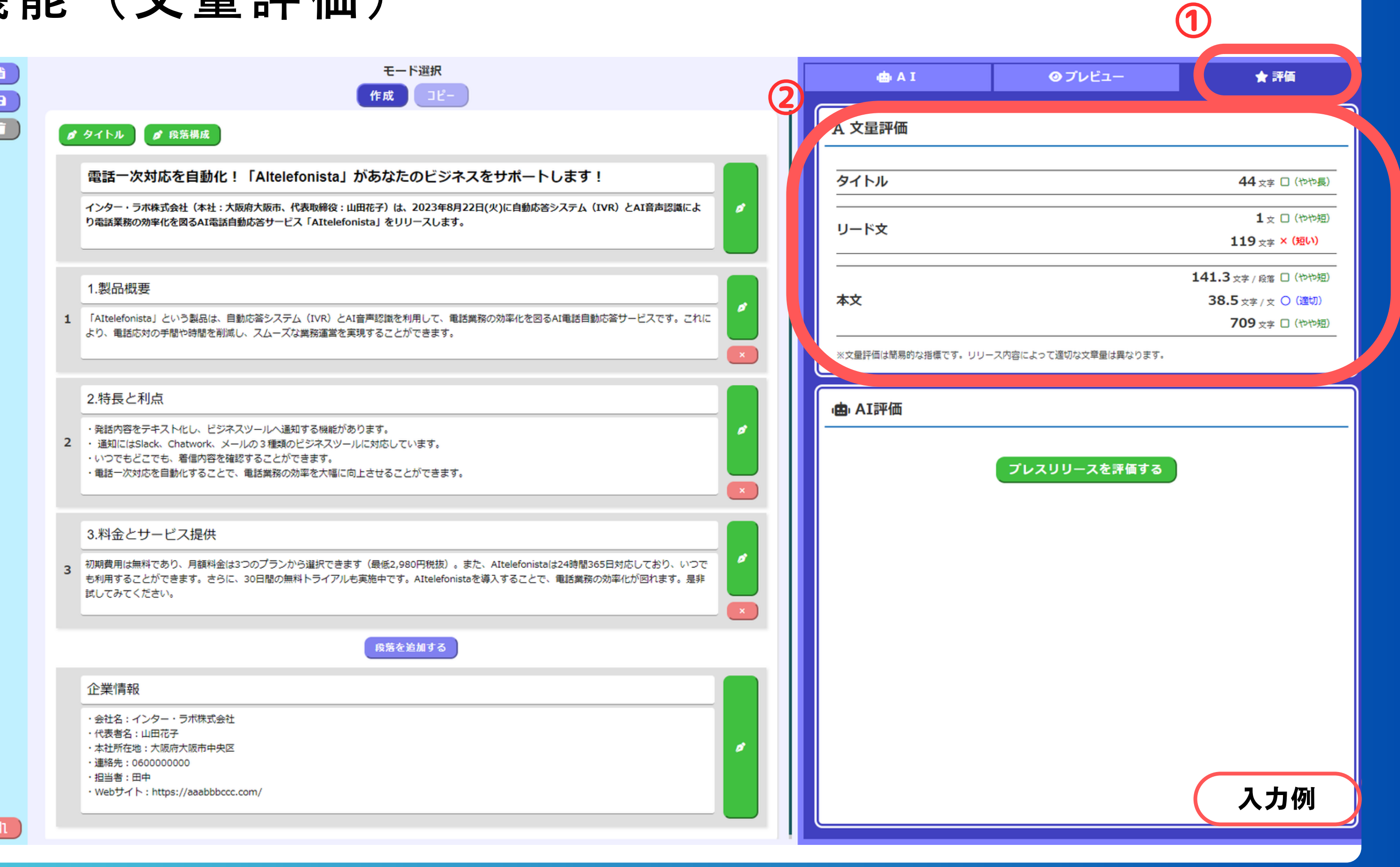

## そ の 他 機 能 ( 文 量 評 価 ) **⑩**

## 11) その他機能 (AI評価)

 $\overline{\mathbf{B}}$ 

## ①をクリック AIによる内容評価 を行います

### AIが文章を分析し、 情報の正確性や伝達 効果を評価します

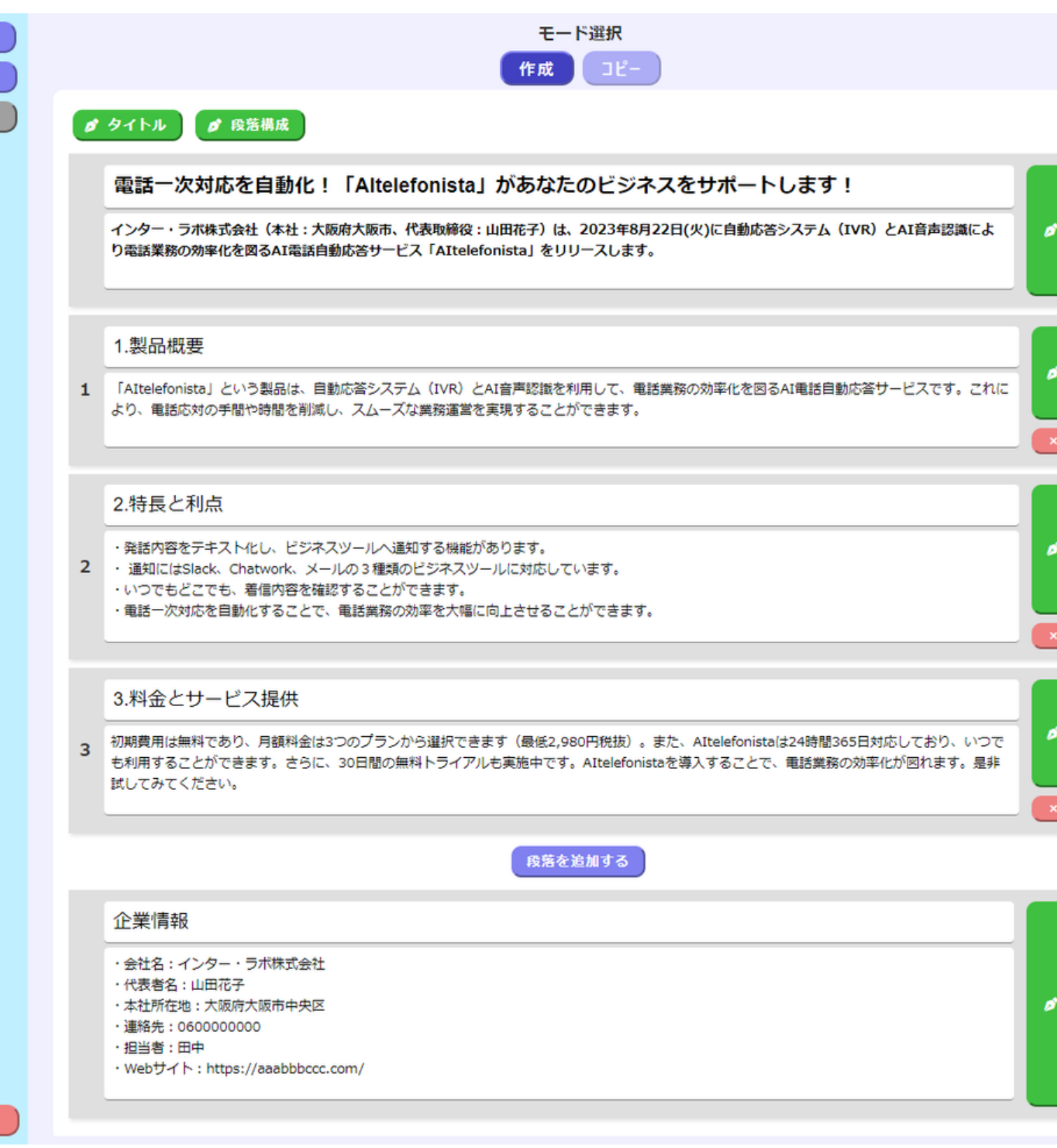

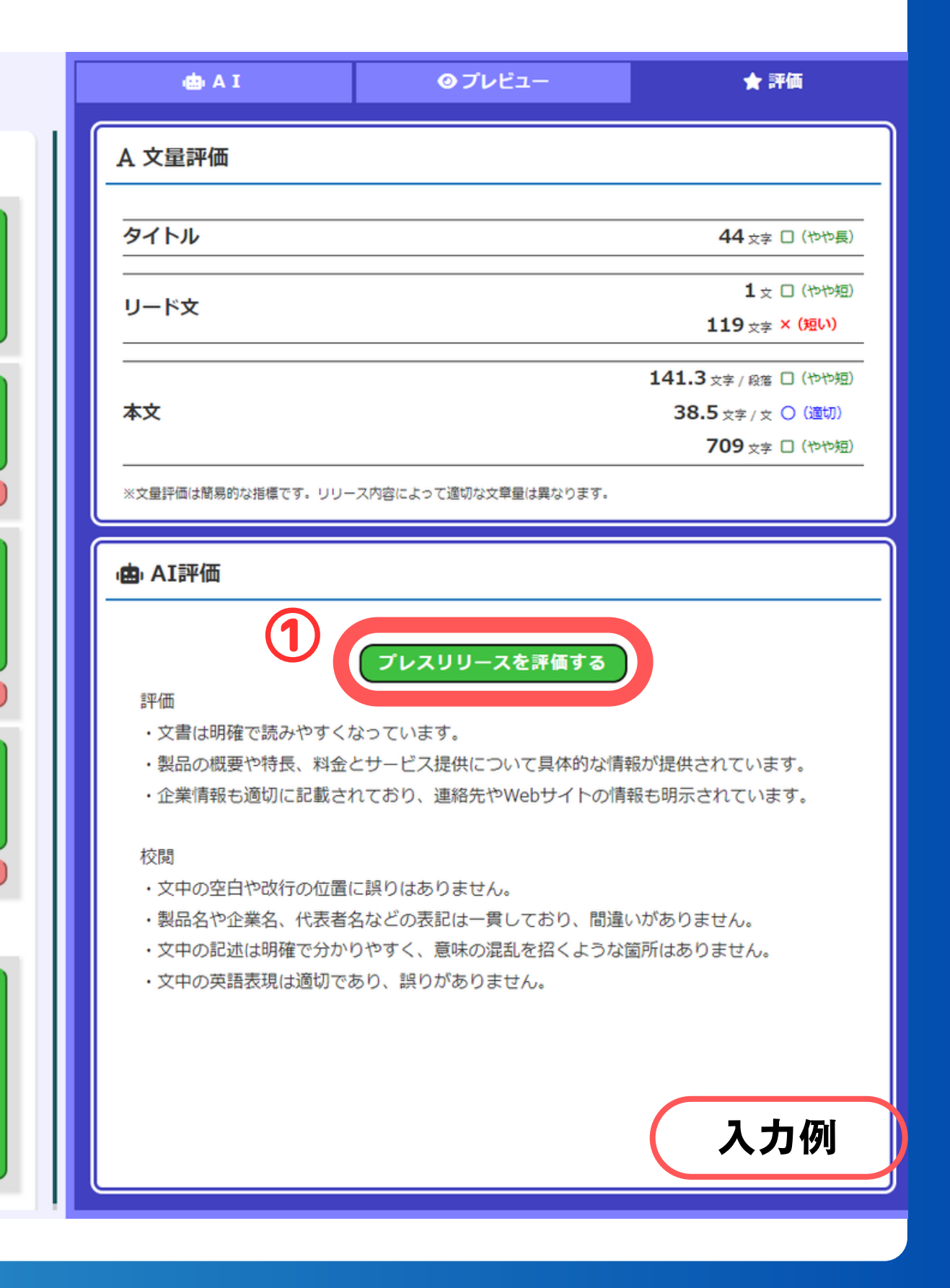

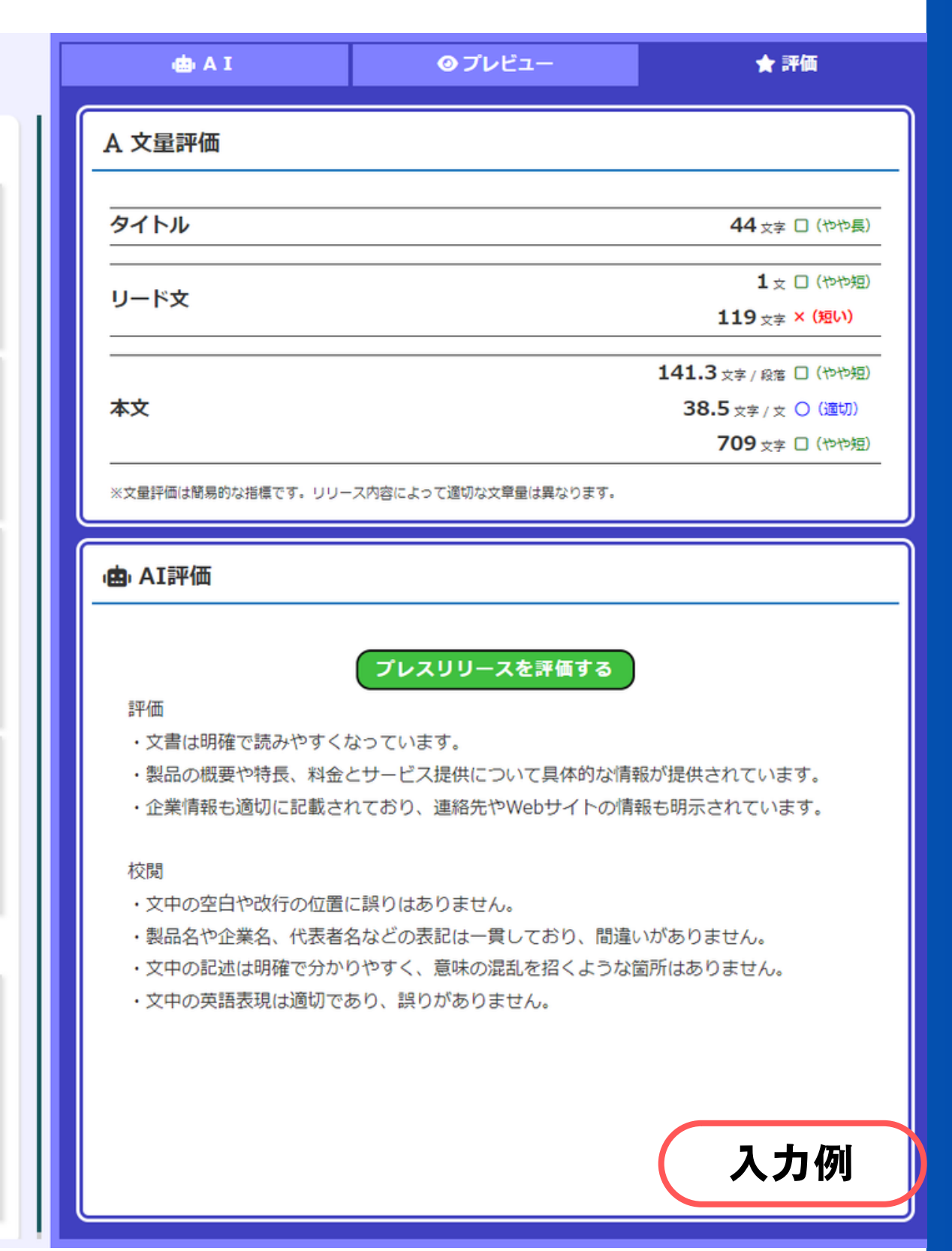

## (12) その他機能 (削除・保存等)

①

## **①上か ら**

- **・ リ リ ー ス 情 報 編 集**
- ・保存(Ctrl+Sも可)
- **・ 削 除**

**が 行 え ま す**

②

**② エ デ ィ タ を 終 了 し ま す**

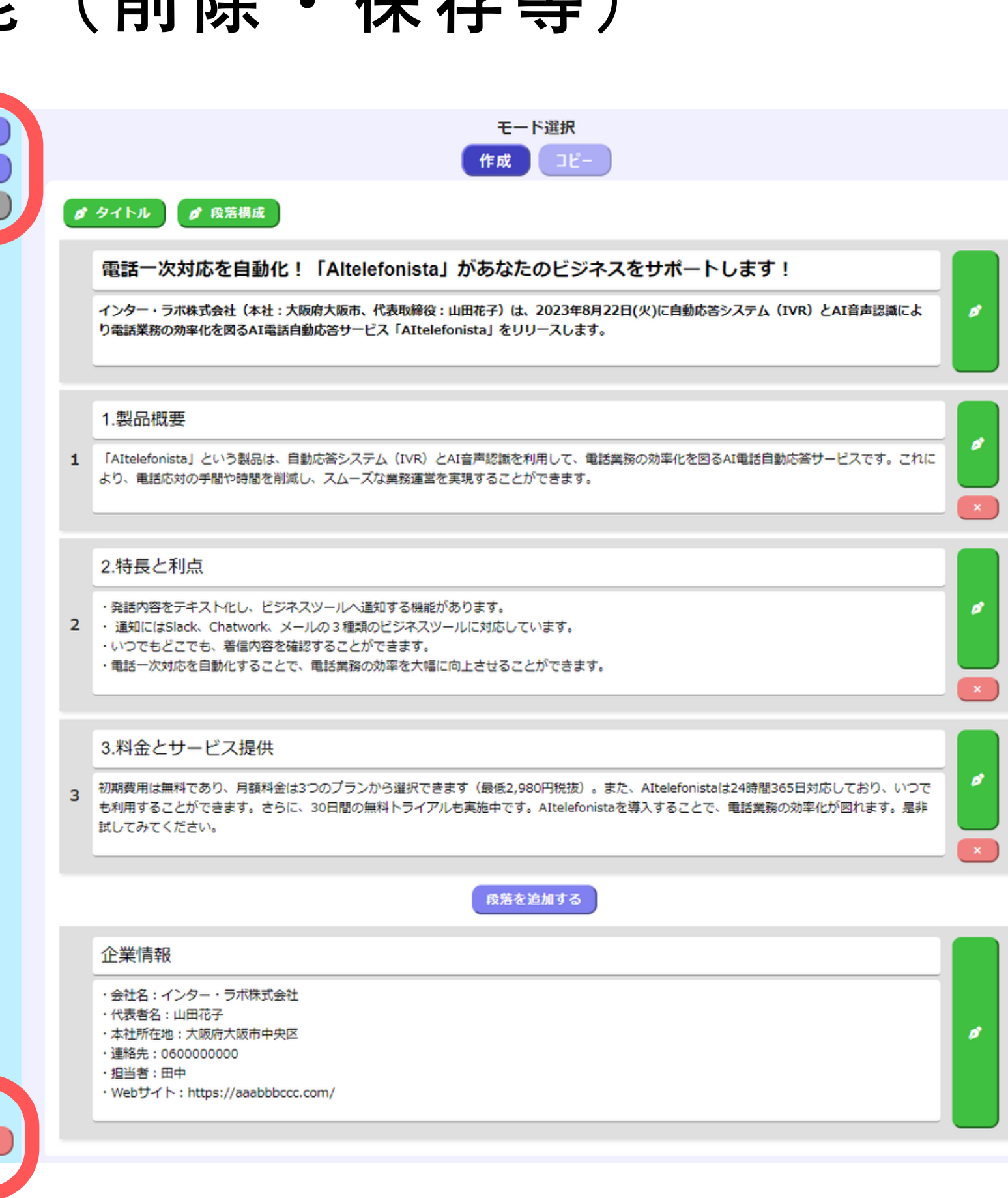